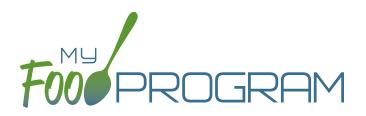

# OUR FEATURES emergency shelters

## SPONSOR AND SITE POLICIES

- Require sites to file an electronic signature that can be applied to attendance and meal count sheets
- Manage licensed capacity by entering the license types as defined by your state agency
- Set parameters on milk audits for daily or monthly inventory comparisons and to pull quantities from meal participation or food production records
- Create site accounts individually or use an upload file to add them all at once
- Require menus and/or food production records before meal count entry
- ✓ My Food Program+ app for use on tablets or phones
- ✓ Software is fully available in English and Spanish

#### SPONSOR USERS AND SITE STAFF USERS

- Assign your sponsor staff to either sponsor admin or sponsor reporter roles
- Restrict sponsor reporters to specific sites and specific visit forms
- Assign site staff to one of three roles with varying permissions
- Record and track CACFP and Civil Rights annual staff training

### PARTICIPANTS AND ROSTERS

- Upload child information for multiple sites with one file
- Create unlimited rosters to sort participants into lists
- Restrict participant status to only active or inactive or add nuance with pending or incomplete status
- Set specific dates for developmental readiness for solid foods with separate dates for fruit/vegetable and meat/meat alternate or infant cereal

### ATTENDANCE AND MEAL COUNTS

- Two screen configuration options for electronic attendance and meal count entry
- Two screen configuration options for electronic entry of meal counts originally recorded on paper
- Restrict your sites to entering meal counts at point-of-service
- ✓ Ability to accommodate shifts

### **EXPENSES**

- Require or waive the requirement for sites to match their expense categories subtotals to a receipt total
- Customize the categories to which expenses are assigned
- Record milk purchases to assess inventory and to complete milk audits
- Track reimbursement versus expenses using the Nonprofit Food Service Account
- Give your sites the option to upload scans or photographs of receipts and invoices
- Allow site staff to record hours in order to track staff expenses

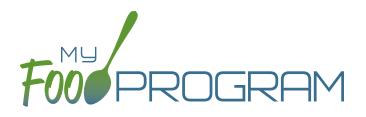

# OUR FEATURES emergency shelters

### MENU AND FOOD PRODUCTION RECORDS

- Exclude foods from our expansive database to create a custom sponsor food list
- Enable enhanced sponsor control of food items to create site-specific food lists
- Helpful icons on the menu calendar give reminders about whole grains, juice and meat/meat alternate substitutions for grain at breakfast
- Icons indicate food items that require a CN label or Product Formulation Statement. Save labels electronically
- Portions for grain items are listed in ounces based on Exhibit A: Grain Requirements for Child Nutrition Programs from the USDA Food Buying Guide
- Manage favorite foods to make menu planning easy for your sites
- Plan infant menus by date or have sites keep individual infant feeding records
- Save menus for future use
- Copy menus from week to week
- Select from multiple menu print layouts including a custom portion guide
- Create food production records using manual inputs or based on participant schedules
- ✓ Record the use of leftover or recycled food
- ✓ Record substitutions for special dietary needs
- For sponsors that provide meals to their sites, allow sites to enter meal orders using My Food Program+ or the web app
- Track the number of available meals
- Record food temperatures and create electronic delivery slips
- Select to skip menu checks for participants if you want to keep menus on paper

### CLAIMS

- ✓ Assign batches to claims
- Comprehensive and automatic error checks and meal disallowances
- ✓ Claim errors display at site level for transparency
- Disallow individual meals or make manual claim adjustments
- ✓ Ability to place a claim on hold
- Adjust claim estimates to match state agency amounts
- Track payments made to sites
- Connect your My Food Program account to QuickBooks and create and pay bills automatically
- My Food Program can generate an ACH file that you can upload to your bank to generate a direct deposit to your sites

### VISITS

- Track monitoring visits
- Enter visits electronically including capturing electronic signatures

#### REPORTS

- Comprehensive set of site reports
- Full reports at the sponsor level that include all sites
- Create a customizable list of favorite reports

\_ THE MOST CUSTOMIZABLE CACFP SOFTARE. *Make It Yours!* \_\_ www.myfoodprogram.com | info@myfoodprogram.com | 651-433-7345